# BuWizz3 API

Version: 3.6

# **Introduction**

BuWizz3 is a smart connected power brick device compatible with Lego elements. It features a builtin rechargeable battery, 4+2 power outputs (e.g. for motors) and a wireless connection using Bluetooth Low Energy (BLE, Bluetooth Smart). Long-range mode, introduced in BLE 5, is supported to achieve even longer operational range than before.

This document describes the communication protocol with the BuWizz3 device in bootloader and application mode. The document provides information on Bluetooth BLE specific device structure, interfaces and packet exchange protocol.

BLE is a wireless communication standard, introduced in Bluetooth 4. It is intended for low-power accessory devices, has lower transfer speeds and lower overhead than classic Bluetooth technology. It features a unique software model, introducing GATT (Generic Attribute Profile) as the primary communication mean.

BLE devices operate either as central (running GATT client) or device (running GATT server) and exchange data via reading and writing to characteristics values, which are exposed via service and characteristic descriptors.

Notable operations are (supported operations are shown in **bold**):

- advertisement: the device advertises special message so that the central can scan and find active devices
- services list discovery (central can discover the list of services, supported by the device)
- **write data** to the device with or without device acknowledge
- read (poll) the data from the device
- **notifications**: device notifies the central with the new data (without acknowledging)

indications: device indicates to the central with the new data (same as notify, but uses acknowledgement)

**Note**

BLE supports pairing, but is not required. This allows the streamlined user experience, where the application (iOS or Android) can scan for devices and connect to one it finds (without requesting the user to pair the device in system settings first).

# **Operation modes**

The device has two operation modes:

- Bootloader mode: enables transferring of the new firmware
- Application mode: user application running to support BuWizz3 device functions
- Application sleep mode: the device is in low-power mode, no Bluetooth function is active, motor power is disabled, device wakes up on button press or motion,
- Application off mode: the device is in low-power mode and can only be powered on by pressing and holding button for 2 seconds.

By default, the device starts in application mode if memory contents verification succeeds. Otherwise or if application requests it, the device starts in bootloader mode (bootloader has a timeout of 2 minutes - if no data is received for this amount of time, the device is automatically restarted).

# **Co-processor 'Tajnik'**

The BuWizz3 device uses two microcontrollers – the main '*Nordic'* based on Nordic nRF52833 device and the slave '*Tajnik'* . *Nordic* is powered by the always-on power supply (unless the battery is discharged below the threshold and the device is disconnected from the battery), while *Tajnik* is powered by the motor/LED power domain. High-speed communication between *Nordic* and *Tajnik* allows real-time data transfer between devices.

*Tajnik* generates PWM signals for all 6 motor outputs, measures temperature and motor currents, controls the 4 RGB LEDs and UART communication on the main 4 motor connectors. Since *Tajnik* runs its own firmware, it also features a bootloader for upgrading if deemed necessary. The bootloader mode is accessed via *Nordic* in application mode via BLE connection and uses dedicated commands for firmware updating.

# **LED indications**

There are four RGB LEDs positioned next to main four motor ports on the device. These LEDs are controlled by Tajnik and depend on the operational mode of the device.

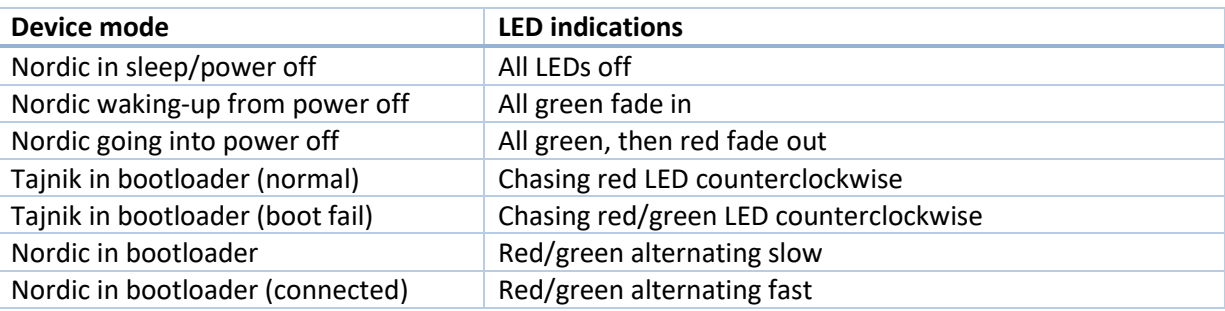

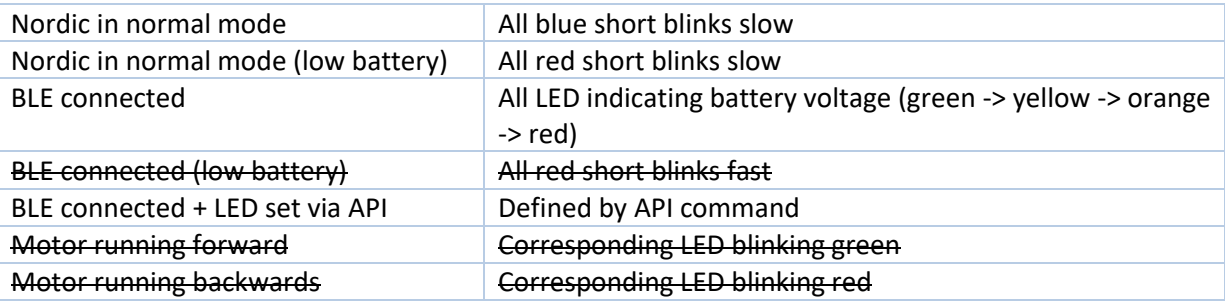

By default, device will indicate BLE connected mode with notifications enabled in white and blink green/red on motor activation. However, once the command 0x36 (Set LED status) is received, the commanded values will override the default behavior until the notifications are disabled.

# **BuWizz3 Bluetooth BLE interface**

The BuWizz3 device is a standard Bluetooth BLE device and is configured to not use the pairing with the central in order to speed up the connection process and allow multiple users to use the device (one at a time).

The BuWizz3 supports BLE 5 feature called long range / coded mode (also noted as PHY\_CODED), where the range is improved on the account of lower data bandwidth and forward error correction. Once the connection with the master device has been established, the BuWizz3 device will automatically request the master to switch to PHY\_CODED mode. If the master device supports this mode, both devices will switch into that mode. If the master does not support this or does not agree with the change, the communication protocol will stay in legacy 1 Mbps mode.

# **Discovering BuWizz3 device**

When active, BuWizz3 device advertises main advertisement data and optional scan response data (shown in Figure 1). Main advertisement data contains device name ('BuWizz3' by default, but can be customized) and short manufacturer information (sequence of 8 bytes - 05:4E:'B':'W':'B':'L':00:00 in bootloader and 05:4E:'B':'W':'x':'y':<serialLSB>:<serialMSB> in the application, where x and y are replaced with firmware version and serial number contains lower 16 bits of device's serial number). Scan response data contains the 128-bit UUID of the device's main (BuWizz application) service.

The data in main advertisement packet and scan response packet can be used to identify the device. The advertising uses BLE 4.0 compatible mode (with extended mode disabled) that does not employ long range (coded mode) – the range of the device in the advertising mode is thus lower than once the devices have successfully connected and switched to coded communication mode.

The advertisement interval is 100 ms to facilitate fast device discovery and connection.

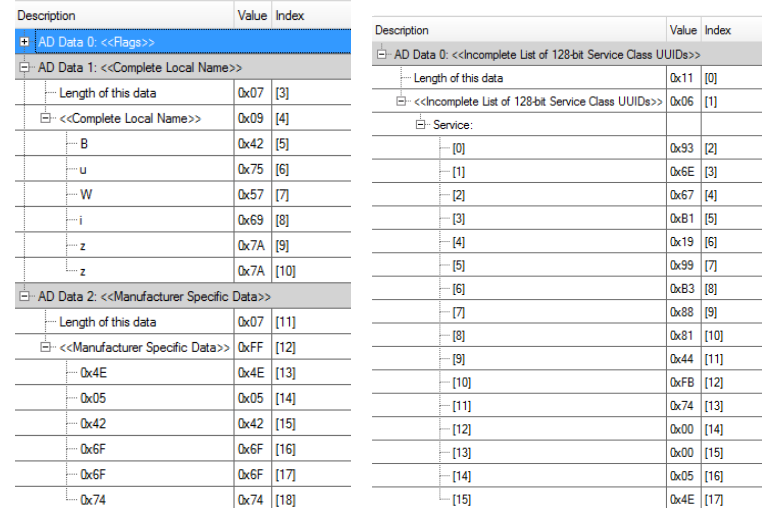

**Figure 1: Main advertisement data (left) and scan response data (right)** 

### **Connecting to BuWizz3 device**

The device uses standard Bluetooth BLE mechanisms for establishing a connection.

#### **Data exchange with BuWizz3 device**

Commands and data are exchanged with the BuWizz3 device with the use of BuWizz communication service. The service has the following 128-bit UUID:

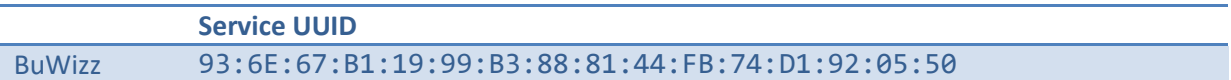

There are 6 characteristics in this service, shown in the table below. These have a data exchange characteristic with a data exchange descriptor and a Client Characteristic Configuration Descriptor (CCCD) controlling the characteristic behavior.

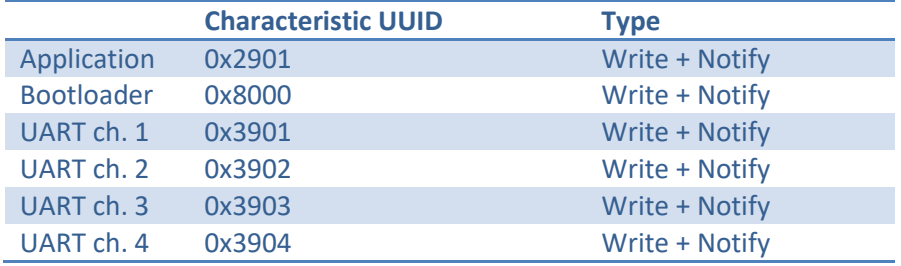

Data is sent to BuWizz3 device by writing to the data descriptor of the target characteristic, while notifications are used to receive data from the BuWizz3 device. A value of 1 must be written to CCCD descriptor to enable the notifications. Packet size that is sent to device or received from the device can be between 1 and 129 bytes long (up to 244 in bootloader mode). No error checking is included at the packet level (data integrity is guaranteed by the lower levels of the BLE protocol).

The device supports MTU size exchange to increase the MTU size in bootloader mode for improved transfer speed.

# **BuWizz API**

Control data for the motors, device's status data and OTA (Over-The-Air) data need to be transferred via the BLE wireless link. This chapter defines the protocol that is used to construct the packets.

# **Application commands**

The following list of commands is supported by the BuWizz3 device in the application mode with an active BLE connection.

#### **Device status report**

Once enabled by writing 1 to data CCCD, the BuWizz3 device will periodically send device status report with the approximate frequency of 20 Hz.

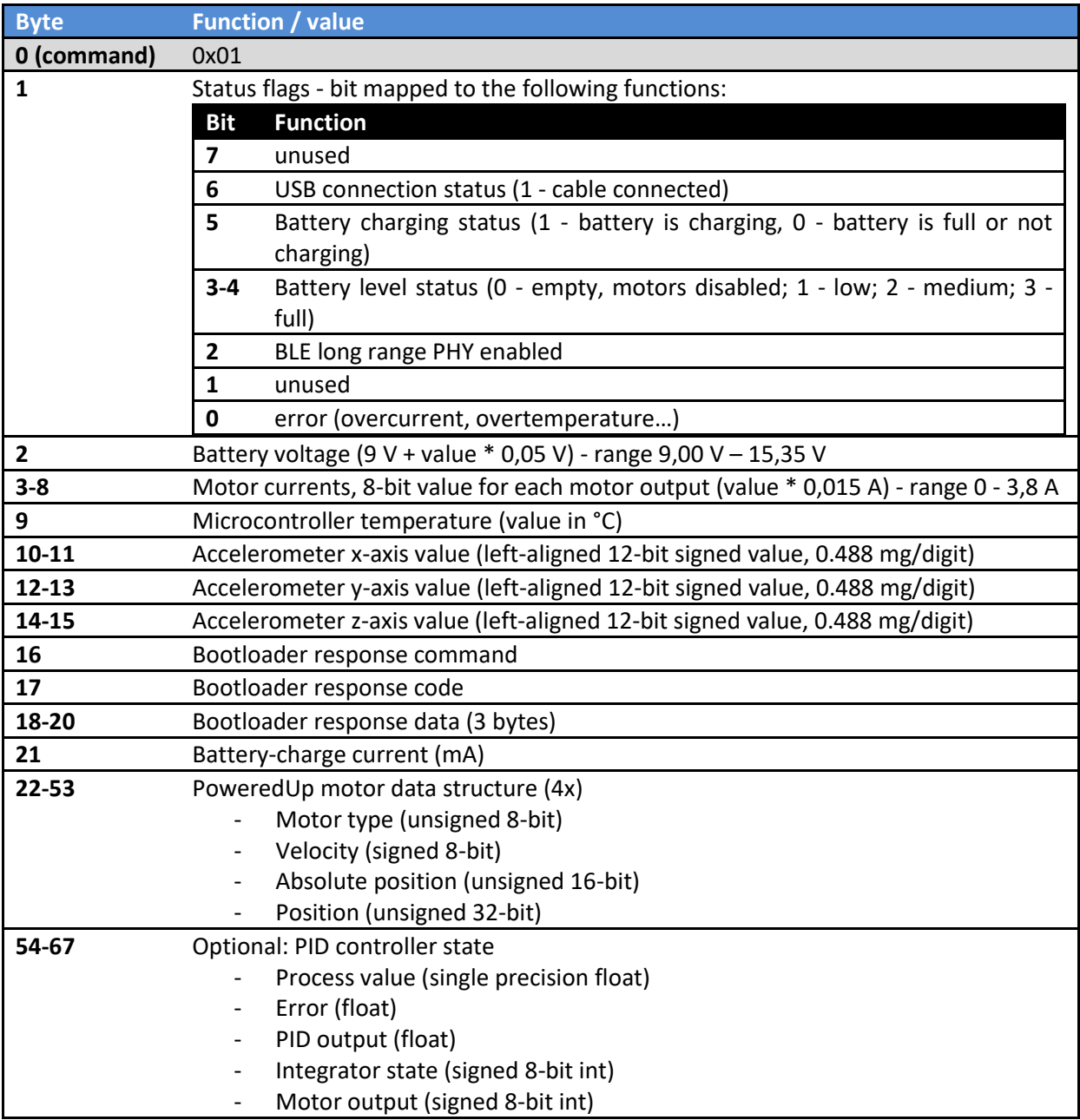

#### **0x20 Set device name**

Set up a up to 12 characters long custom name for the BuWizz device.

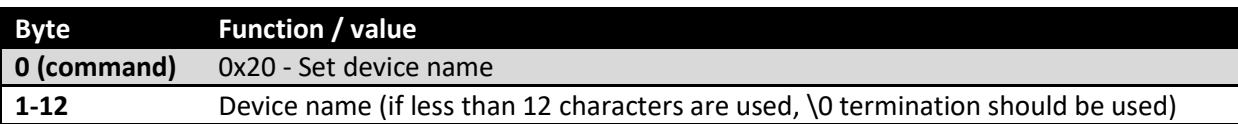

#### **0x21 Enable/disable motion-wakeup function**

If motion wake-up is enabled, the device will wake-up from the shallow sleep if motion is detected by the accelerometer.

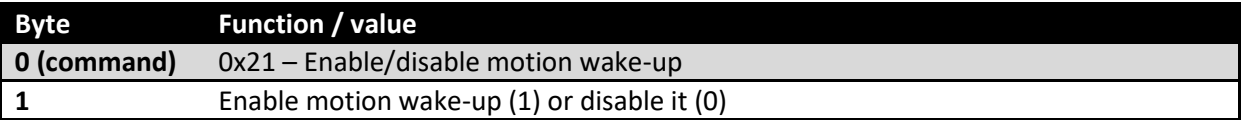

#### **0x22 Set acceleration sensor calibration data**

Device expects 6 32-bit floating point numbers (single precision) that are stored in the device. Avoid changing the parameters very often (e.g. on every application start), but only when needed.

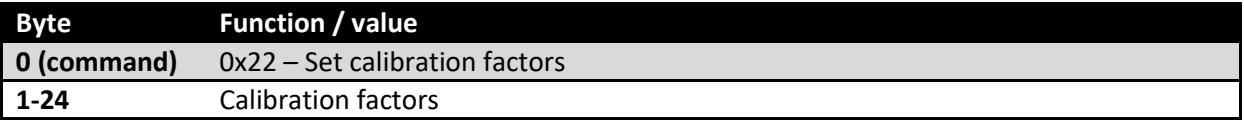

#### **0x23 Read acceleration sensor calibration data**

Device recalls 6 32-bit floating point numbers (single precision) that are stored in the device.

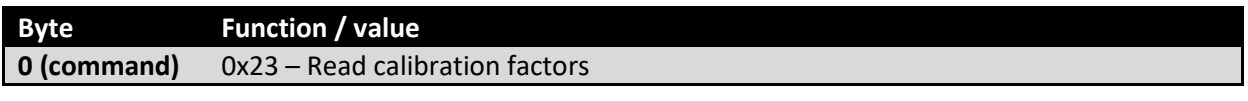

#### *Response*

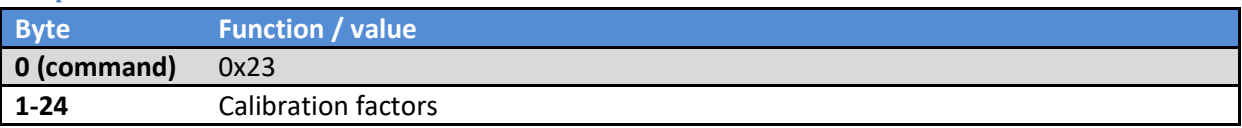

#### **0x30 Set motor data**

Transfers motor data to the device.

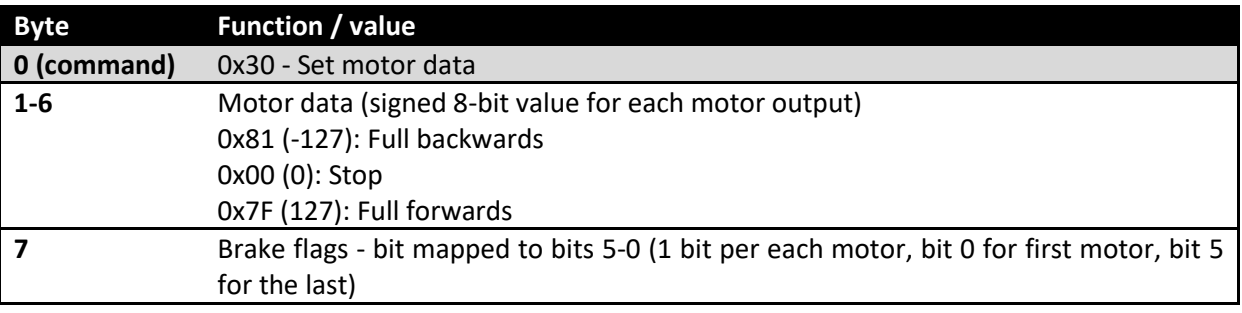

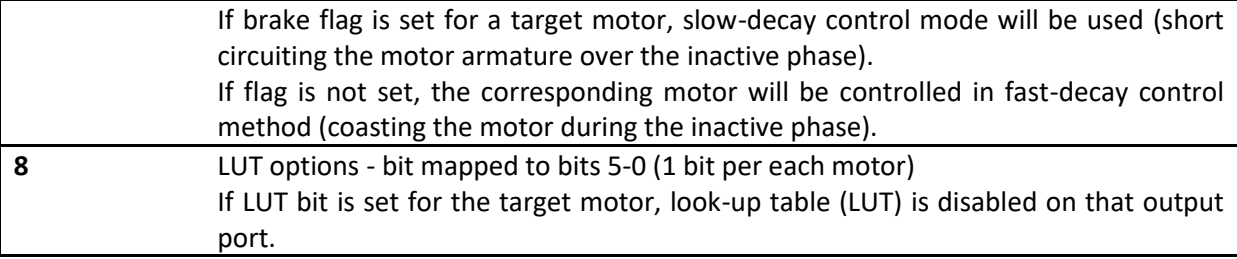

No response is generated

#### **0x31 Set motor data (extended to support PU functions)**

Transfers motor data to the device.

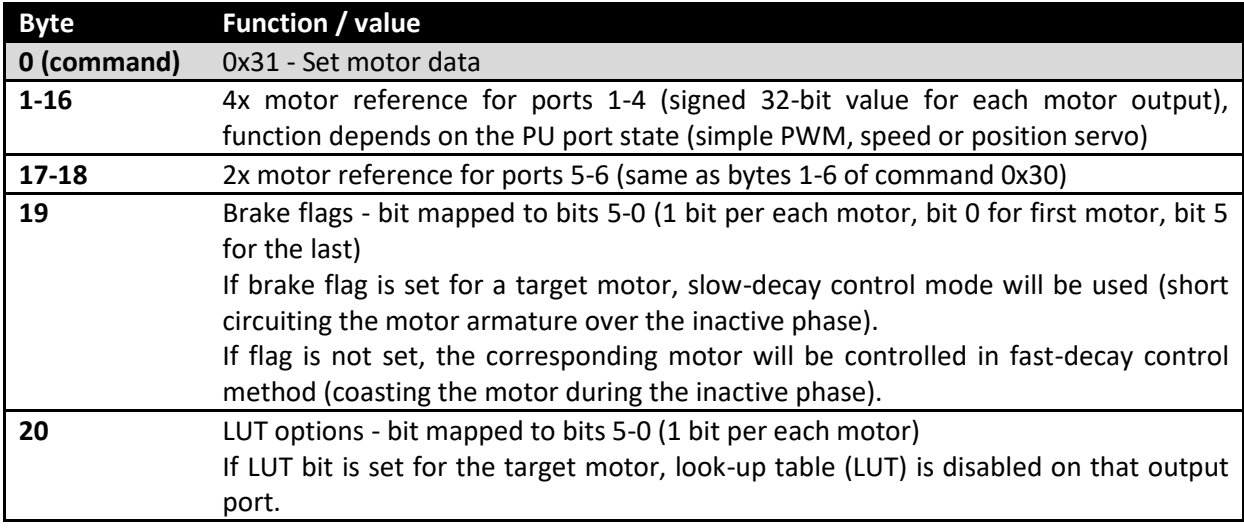

No response is generated

#### **0x32 Set data transfer period**

Set the period that defines rate at which the status data is reported to the host.

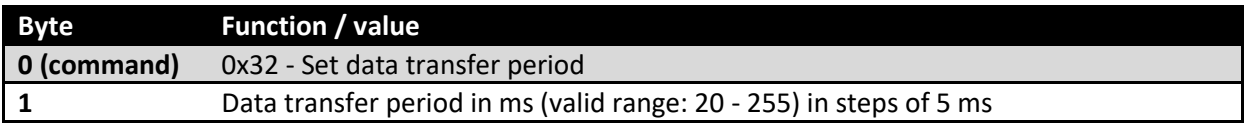

No response is sent.

#### **0x33 Set motor ramp-up and ramp-down rates**

Set the motor ramp-up and ramp-down rates in % per 128 ms (e.g. value 100 results in change from 0 to 100% in 0,13 second). Use value of 0 to disable ramp-up and down.

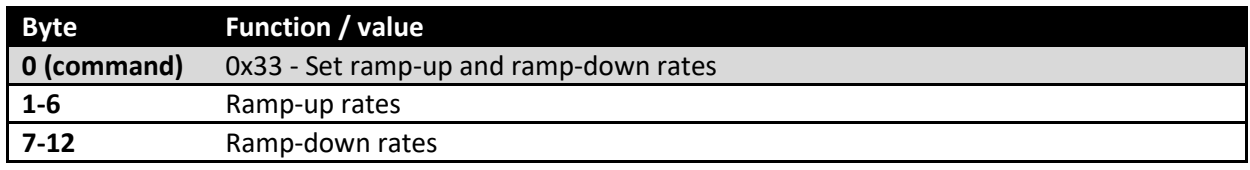

No response is generated

#### **0x34 Set motor timeout configuration**

Set the motor timeout configuration.

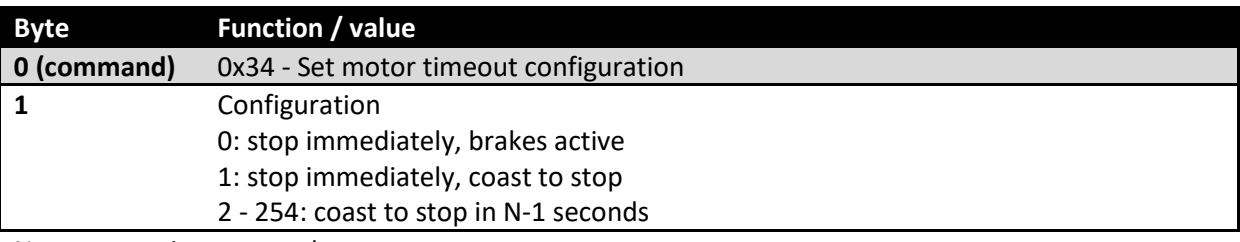

No response is generated

#### **0x35 Activate connection watchdog**

Activate the connection watchdog for the current connection. Each call to this command resets the watchdog timer. If timer expires, the device drops the connection and uses the parameters of the 0x34 command for the stop.

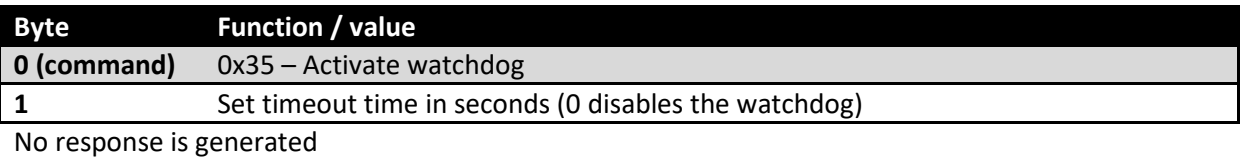

#### **0x36 Set LED status**

Set the state of the LED indicators.

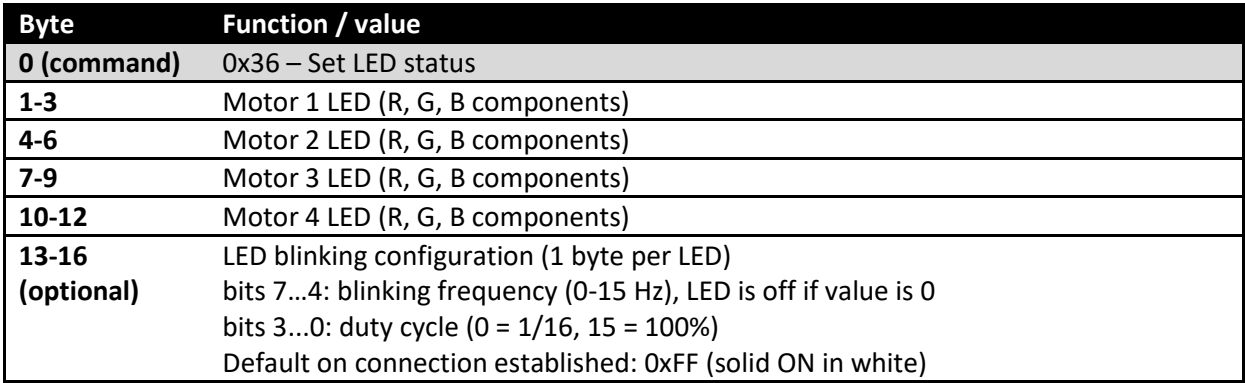

No response is generated

#### **0x37 Set acceleration data low pass filter constant**

Set the period that defines rate at which the status data is reported to the host.

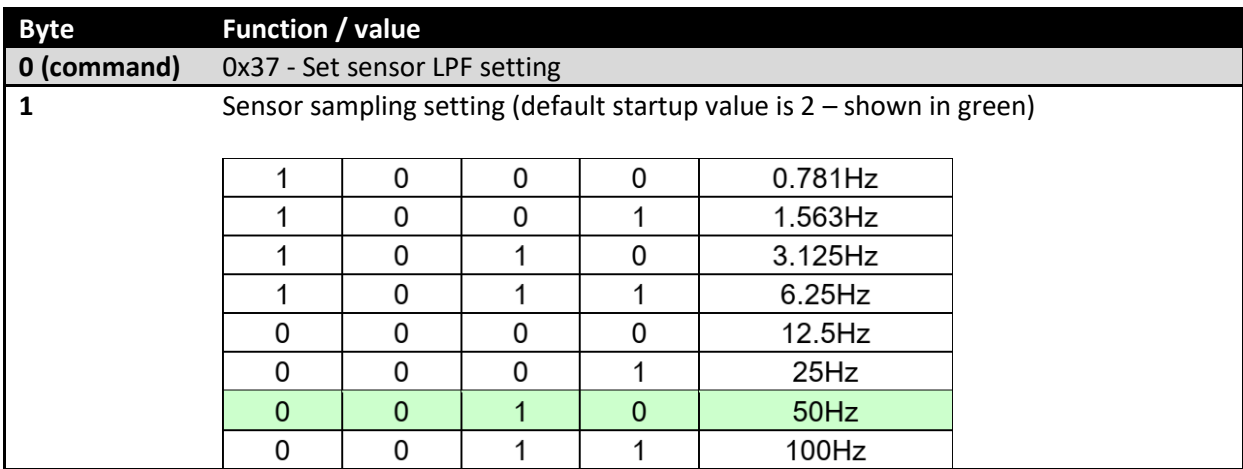

No response is sent.

#### **0x40 UART baudrate setup**

Set the baudrate on the selected channel.

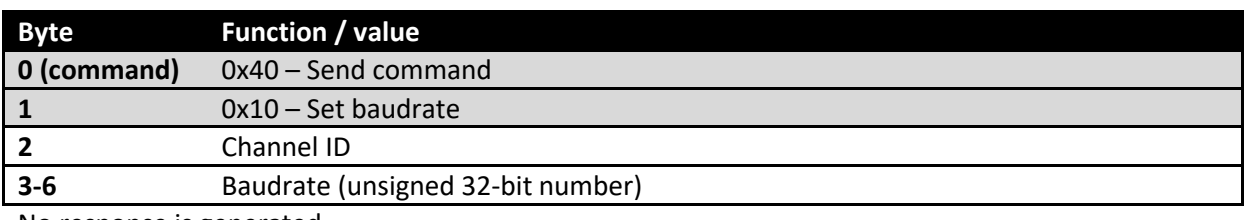

No response is generated

#### **0x50 Set PU port function**

Configure the function on the target PU port.

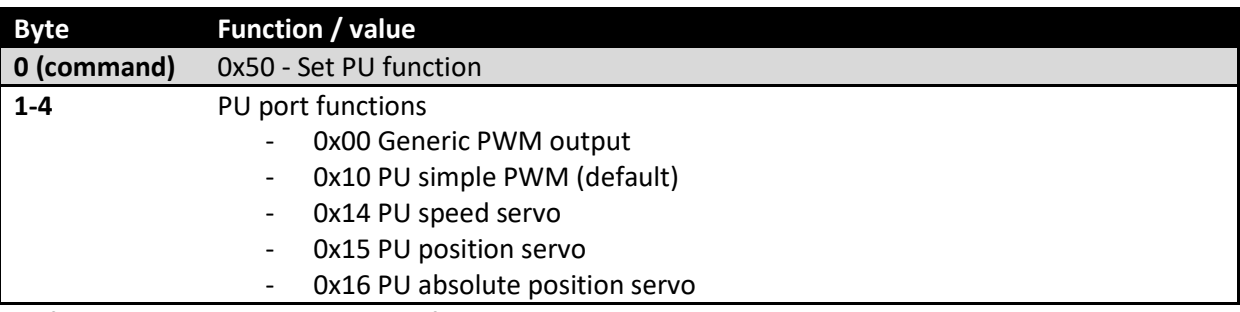

Default parameters are selected for known PU motors when switching to or between PU servo modes.

#### **0x51 Enable PID controller state reporting**

This enables the PID controller state to be reported in the status message.

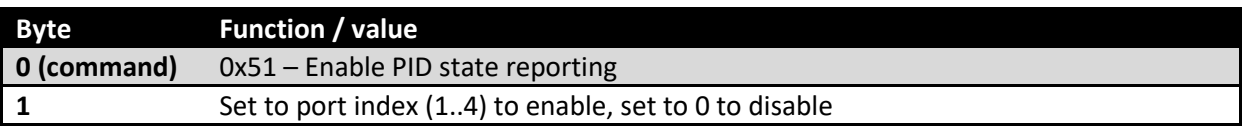

#### **0x52 Set servo reference input**

Sets the reference input for the servo controller (speed or position, depending on the port mode)

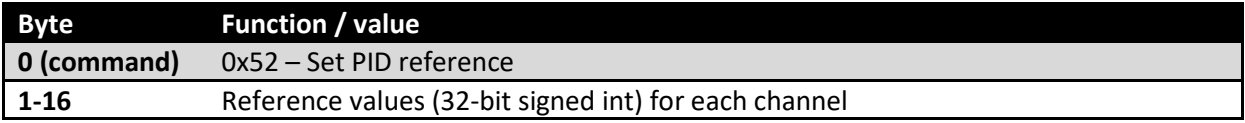

#### **0x53 Set servo PID parameters**

Sets the parameters for the servo on the single PU port

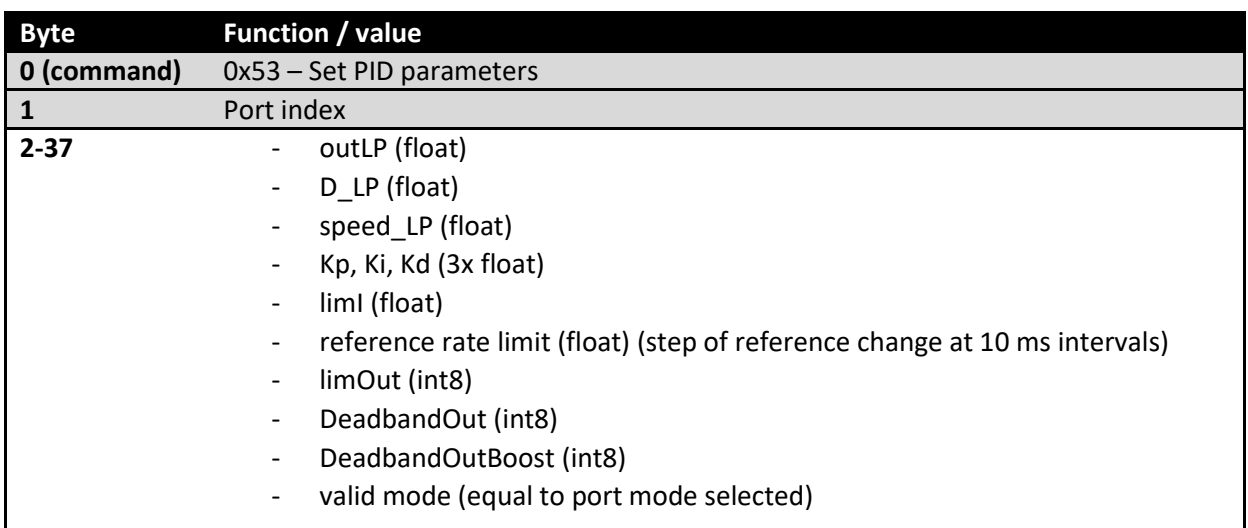

#### Controller structure (PI-D)

Output of the PID controller can be additionally filtered, as well as differentiated input speed and Dpart of the controller. Output is conditioned by applying the deadband, anti-friction boost and saturation. All parameters are configurable. First order IIR low-pass filters are used for filtering.

PID controller is running at 100 Hz.

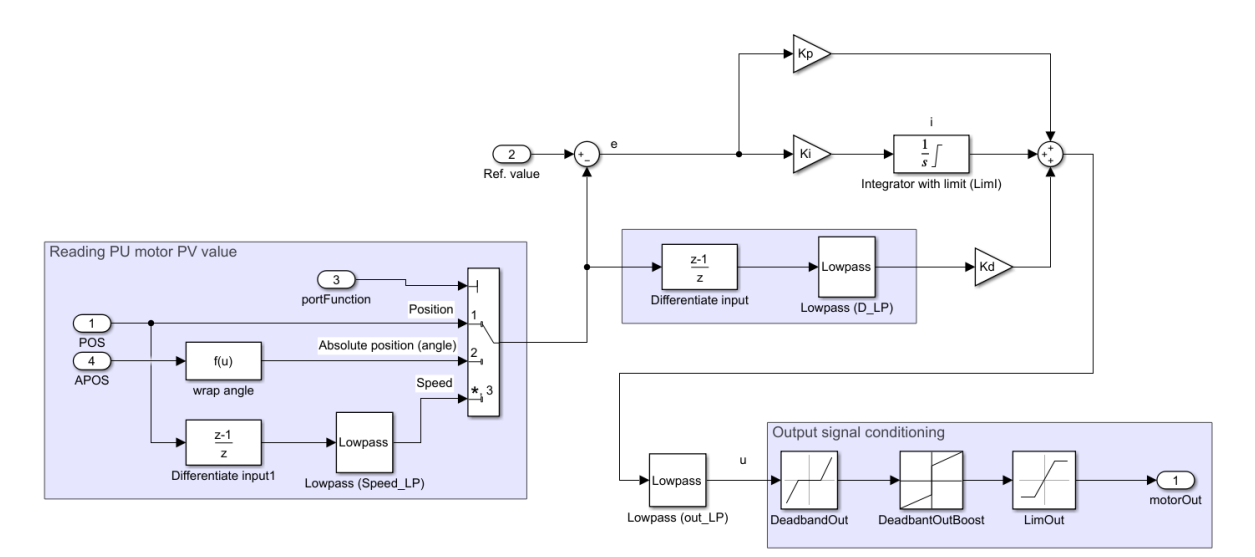

**Figure 2: Controller structure** 

#### Default servo parameters

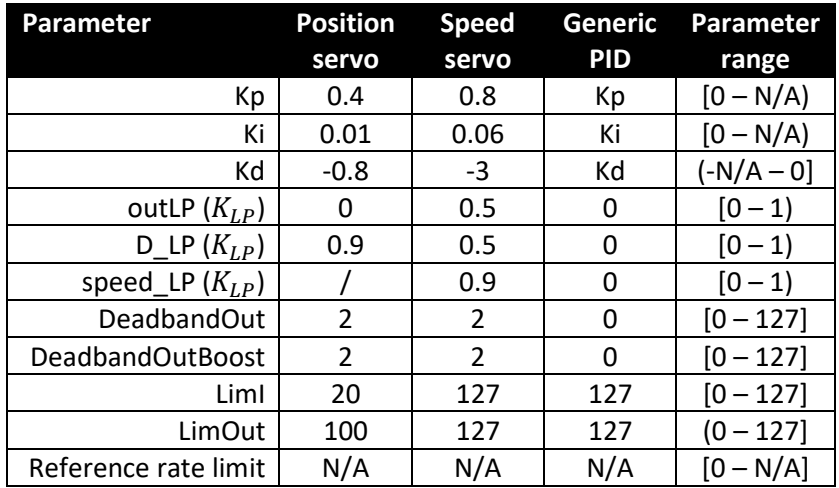

Parameters can be tuned using the test application ('Enable PID state reports' button), which shows the relevant controller parameters in realtime (BLE notification update period should be set to 25 ms or lower).

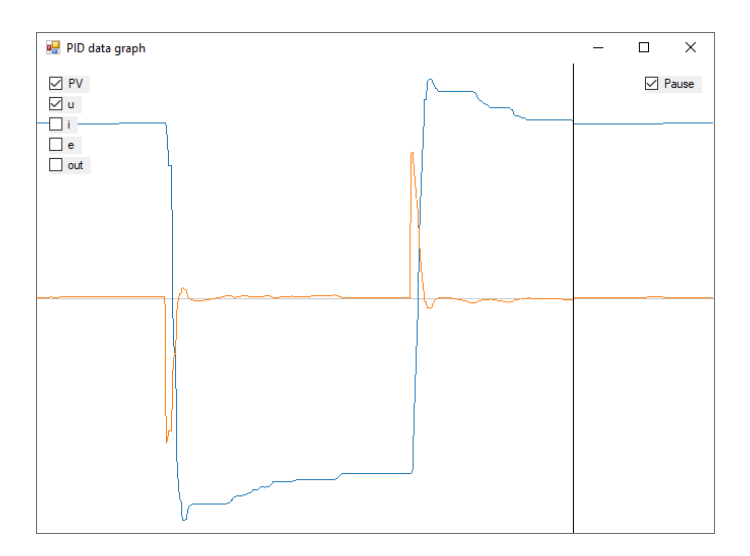

#### Parameter description

Kp, Ki and Kd are standard PID controller parameters (see the controller structure in Figure 2). Continuous-style structure is used, implementing discretization via the Euler method in integrator part of the controller. The integrator part of the PID controller is saturated at LimI to address the integrator runaway.

There are three low-pass filters implemented (output filter, speed differentiation, D-part filter in PID), controlled via out\_LP, speed\_LP and D\_LP. Low-pass filter parameter are calculated, as shown below ( $Ts = 0.01s$ ) for desired  $f_{LP}$  [Hz] (low-pass filter cut-off frequency).

$$
K_{LP} = 1 - \frac{Ts}{Ts + \frac{1}{2\pi f_{LP}}}
$$

There is additional rate-limit filter on the reference input (controlled via reference rate limit parameter), which limits the rate of change on the reference input. The values of the parameter are in reference change per one timestep (10 ms). It is beneficial to limit the reference rate in positional servo functionality since it allows using much higher gains in the controller without risking large overshoots of the signal. Higher gains result in better static load handling and improved steady state and input tracking response.

Another block of filters conditions the output signal – output deadband (to prevent the motors to be continually actuated back and forth in small changes due to noise), deadband out boost (to prevent the motors from sticking due to static friction and improving the responsiveness of the system) and output limiter (to limit the signal going to the motor to the valid range).

#### **0xA1 Activate shelf mode**

Activate the shelf mode in the device immediately. This will disconnect the battery from the device and will require the user to connect the charger in order to wake-up the device.

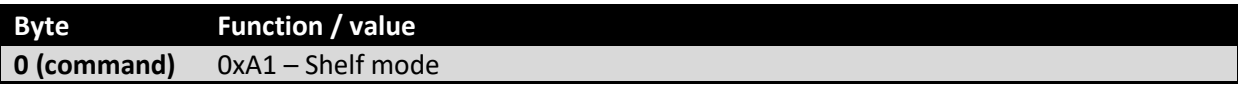

#### **0xAC Check charger settings**

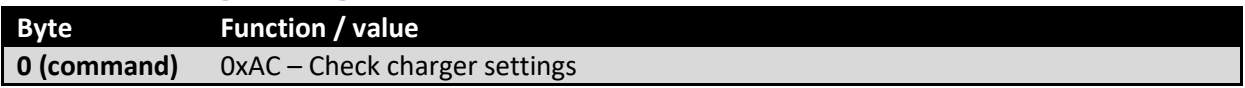

#### Response

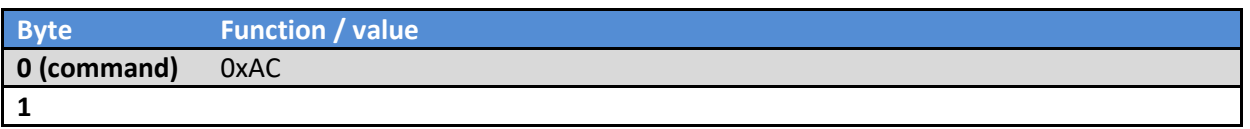

# **UART data exchange (motors 1 – 4)**

Motor channels 1 to 4 support UART communication. UART communication on the target motor port is enabled by writing 1 to the dedicated characteristic CCCD (enable notifications). Data is sent by writing to the characteristic and received via notifications.

The UART data exchange is only functional when port function 0 is selected. If PU port function is enabled on the target port, UART data is handled by the device itself. UART is disabled if CCCD on the characteristic is disabled.